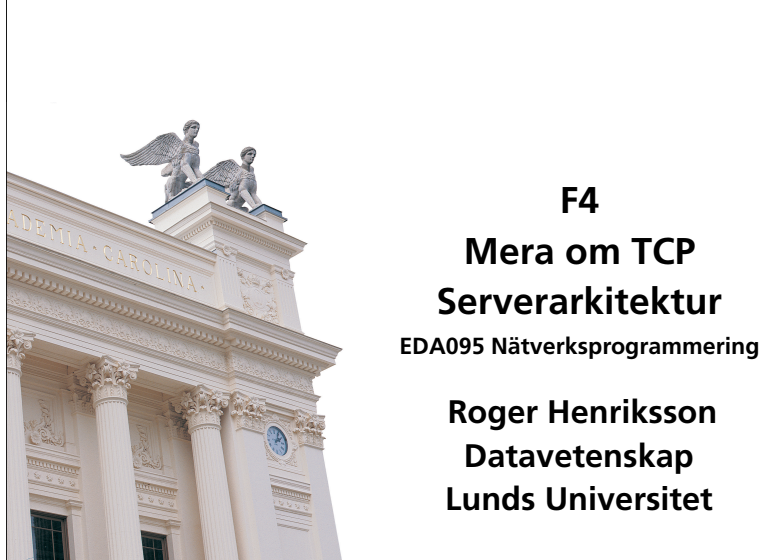

# **Buffer** All I/O går via buffertar som kan lagra olika primitiva typer. **Buffer ByteBuffer** CharBuffer ShortBuffer LongBuffer DoubleBuffer

En buffert har en längd och en intern markör som talar om var i bufferten läsning/skrivning ska ske härnäst.

FloatBuffer

IntBuffer

## **Java New I/O – java.nio**

Ny modell för sekvensiell I/O från Java 1.4. Stöder icke-blockerande I/O.

Översikt

- *SocketChannel* ersätter Socket samt InputStream och OutputStream.
- *ServerSocketChannel* ersätter ServerSocket.
- *Buffer* read/write arbetar mot buffertar.
- *Selector/SelectorKey* stöd för icke-blockerande I/O.

## **ByteBuffer**

Skapa en ByteBuffer

public static ByteBuffer allocate(int capacity); Exempel: ByteBuffer buffer = ByteBuffer.allocate(20);

Läsa/skriva

public byte get(); public byte get(int index); public ByteBuffer put(byte b); public ByteBuffer put(int index, byte b);

Motsvarande i andra buffertklasser

I ByteBuffer även metoder för att koda om int/long/float etc till Bytes. Ex: getChar(), putChar(char c), getLong(), putLong(long l);

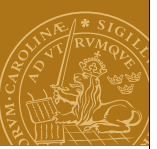

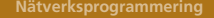

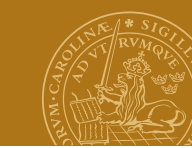

## **Manipulera bufferten**

Tömma bufferten public Buffer clear();

Markören public int position(); public Buffer position(int newPosition); public Buffer rewind(); public Buffer flip();

### Storlek

public int capacity(); public int limit(); public Buffer limit(newLimit); public int remaining(); public boolean hasRemaining();

#### **Nätverksprogrammering**

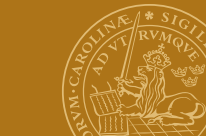

## **SocketChannel, fortsättning**

#### **Skriva**

public int write(Buffer src) throws IOException; Garantera att hela bufferten skrivs ut while (buf.hasRemaining() && chnl.write(buf)!=-1);

Stänga en channel public int close() throws IOException; public boolean isOpen();

### **DEMO – NIOReader.java**

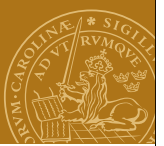

## **SocketChannel**

Skapa en uppkoppling

public static SocketChannel open(SocketAddress remote) ! ! ! ! ! throws IOException;

### Exempel:

…

SocketAddress address = new InetSocketAddress("www.cs.lth.se",80); SocketChannel channel = SocketChannel.open(address);

## Läsa

public int read(Buffer dst) throws IOException; Garantera att en buffert fylls helt While(buf.hasRemaining() && chnl.read(buf) !=-1);

## **ServerSocketChannel**

Avsedd för att ta emot uppkopplingar

Metoder public static ServerSocketChannel open() throws IOException;

public ServerSocket socket(); public SocketChannel accept() throws IOException;

Måste knytas till ett portnummer via ett ServerSocket-objekt! ServerSocketChannel server = ServerSocketChannel.open(); ServerSocket socket = server.socket(); SocketAddress address = new InetSocketAddress(80); Socket.bind(address);

**DEMO – NIOServer1.java**

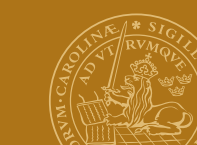

## **Icke-blockerande I/O**

En channel kan konfigureras så att anrop av accept() och read() aldrig blockerar.

public SelectableChannel configureBlocking(boolean block) throws IOException:

Kan vi använda detta för att bygga en enkeltrådad server som betjänar flera klienter samtidigt?

## **Idé**

Skriv en loop som skriver till de anslutna klienterna och en gång per varv gör ett icke-blockerande anrop av accept().

### **DEMO – NIOServer2.java**

Busy-wait! Fyllda nätverksbuffertar ger problem.

#### **Nätverksprogrammering**

## **Vänta på en händelse**

Blockera i väntan på en händelse public int select() throws IOException; public int select(long timeout) throws IOException; public int selectNow() throws IOException; Vad var det som hände? public Set selectedKeys();

Resultatet av selectedKeys() är ett Set innehållande ett antal object av typen SelectedKey.

## **Selector**

Mekanism för att kunna blockera i väntan på att något ska hända på en av flera channels:

- accept() möjligt
- read() möjligt
- write() möjligt

Skapa en Selector

public static Selector open() throws IOException;

Channels registreras i en Selector tillsammans med vilken typ av händelser man vill vänta på. I Channel-klasserna:

public SelectionKey register(Selector sel, int ops) throws ClosedChannelException; public SelectionKey register(Selector sel, int ops,

Object att) throws ClosedChannelException;

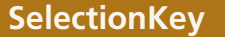

SelectionKey representerar en channel/händelse registrerad i en Selector. public boolean isAcceptable(); public boolean isReadable(); public boolean isWriteable();

public SelectableChannel channel();

public Object attachment();

**DEMO – NIOServer3.java**

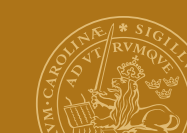

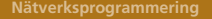

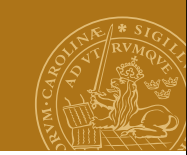

## **Design av applikationsprotokoll**

Hittills stort fokus på gränssnittet mellan applikationsprogram och transportlagret.

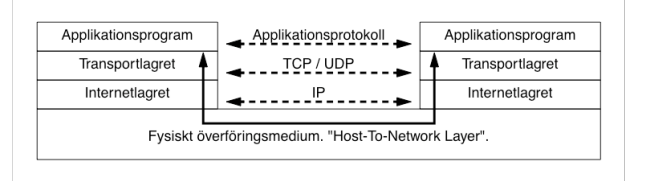

Applikationsprotokoll och TCP

- Avgränsning av fält/meddelanden
- Kodning av datatyper som en sekvens av bytes
- Teckenkodning radslut
- •"Big-endian/little-endian"

#### **Nätverksprogrammering**

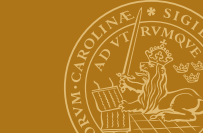

## **Exempel, fortsättning**

### Protokollförslag:

- 1. Tidsstämpel en long i binär form, 8 bytes, big-endian
- 2. Antal bytes i den efterföljande JPEG-bilden long, 8 bytes, bigendian
- 3. JPEG-bilden den sekvens av bytes som utgör bilden

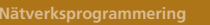

## **Protokolldesign – exempel**

I kursen Realtidsprogrammering behöver man överföra en ström av JPEG-bilder tillsammans med tidsstämplar. För varje bild:

- Tidsstämpel (heltal, long)
- JPEG-bild (ett variabelt antal sekvensiella bytes)

## Problem

- Hur representerar man en tidsstämpel? Binärt? ASCII? Ordning?
- Hur vet man när alla bytes i själva bilden sänts?
- När börjar nästa meddelande (bild)?

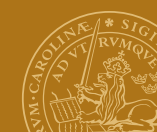

## **HTTP**

Protokoll för kommunikation mellan webbläsare och webbserver.

- RFC1945 (HTTP 1.0) och RFC2616 (HTTP 1.1).
- Textbaserat
- Radbaserat, radslut: CR + LF
- HTTP 1.0:
	- Anslutning via TCP
	- Request
	- Response
	- Nedkoppling

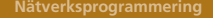

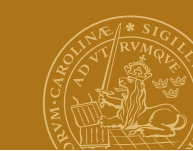

## **HTTP, fortsättning**

Request (avslutas med dubbla radslut, CR+LF+CR+LF): GET /index.html HTTP/1.1 Accept: text/html, text/plain, image/gif, image/jpeg User-Agent: Mozilla/4.0 Host: ygg.cs.lth.se

### Response:

HTTP/1.1 200 OK Date: Wed, 29 Mar 2006 08:20:32 GMT Server: Apache/2.0.40 (Red Hat Linux) Last-Modified: Mon, 21 Mar 2006 18:17:07 GMT Content-type: text/html; charset=ISO-8859-1 Content-length: 107  $<$ h $+$ ml $>$ <head> ...

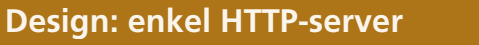

### while (true) {

socket = serversocket.accept(); parseAndResponse(socket); socket.close();

}

## Nackdelar

- Kan endast hantera en uppkoppling åt gången.
- Utnyttjar tillgänglig bandbredd dåligt.

#### **Nätverksprogrammering**

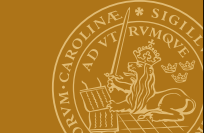

## **Design: enkel multitrådad server**

### **Main**

```
while (true) {
   socket = serversocket.accept();
    new RequestHandler(socket).start();
}
```
### **RequestHandler**

parseAndResponse(socket); socket.close();

## Fördelar

- enkel design
- klarar flera uppkopplingar parallellt

### Nackdel

• Skalar inte upp. Starta nya trådar dyrt.

## **Design: enkeltrådad server med NIO**

Enkeltrådad server enligt principerna beskrivna i början av föreläsningen. Icke-blockerande I/O.

## Fördelar

- Bättre bandbreddsutnyttjande vi lägger hela tiden CPU-kraft på de anslutningar där det finns något att göra.
- Ingen overhead för trådhantering

### Nackdel

• Snabbt väldigt komplex kod.

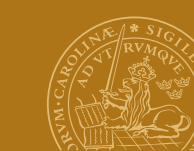

## **Design: server med trådpool**

En pool med n stycken RequestHandlertrådar. **Main**

```
while (true) {
    socket = serversocket.accept();
    thread = pool.getFree();
    thread.assign(socket);
```
#### }

### **RequestHandler**

```
while (true) {
   socket = acceptJob();
    parseAndResponse(socket);
    socket.close();
```
#### }

Fördel: Undviker att starta nya trådar hela tiden. Nackdel: Begränsat antal samtidiga anslutningar.

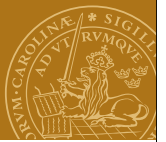

## **Design: trådpool och jobblista**

```
En kö med ankomna anslutningar och en pool av servertrådar.
Main
while (true) {
    socket = serversocket.accept();
    jobs.insert(socket);
}
RequestHandler
while (true) {
    socket = jobs.getJob();
    parseAndResponse(socket);
    socket.close();
```
## }

Variant av föregående lösning. Exempel: Se JHTTP, kursboken kapitel 10.